### QEMU and IPMI KVM Forum 2015

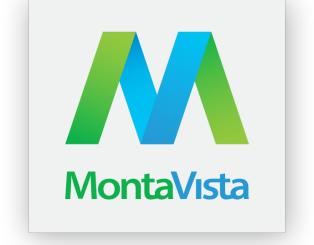

Corey Minyard
CGE Architect
Montavista Software
cminyard@mvista.com

#### What is IPMI? Intelligent Platform Maintenance Interface KCS/BT/SSIF Host Processor Reset **BMC** SMI NMI Network uC **FRU** Data Power I2C Supply Sensor **SDRs** Sensor **FRU** Data **SELs** Sensor

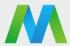

### Two basic QEMU IPMI emulations

#### Internal

- Basic BMC inside QEMU
- Supports very basic emulation and a watchdog timer

### External

- Connects to an external BMC over a chardev
- OpenIPMI ipmi\_sim supports a fairly complete
   BMC emulation capability

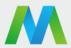

### QEMU External BMC

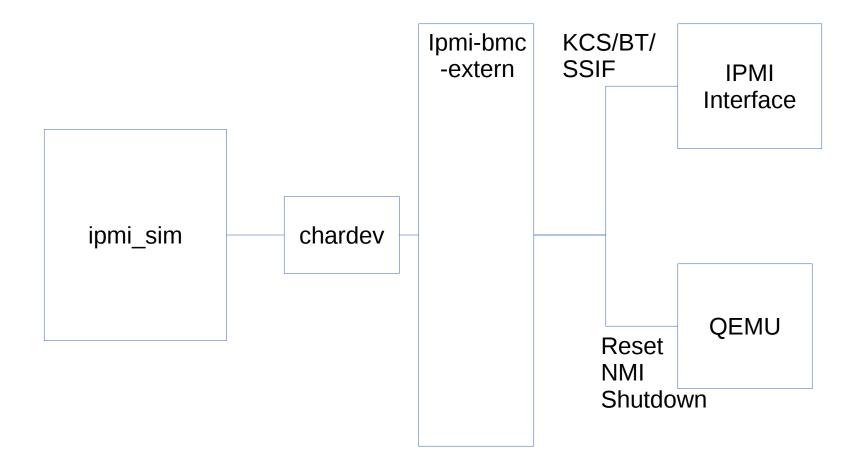

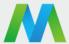

### QEMU Internal BMC

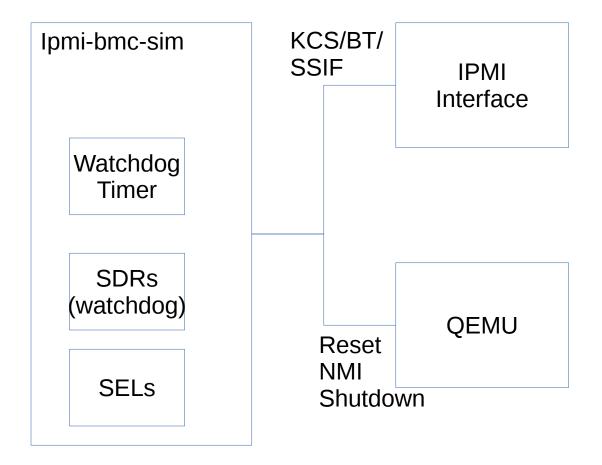

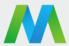

# Why would I want to do this?

- Use existing management software to manage virtual systems.
- Simulate your system to cause events you could never reproduce in a real system.
- Allow the IPMI maintainer to reproduce bad hardware reported by others.
- Fool software that wants IPMI to be there
- Watchdog timer

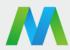

# Starting a BMC in QEMU

- Create a BMC, normally done from ipmi\_sim
  - device ipmi-bmc-sim,id=bmc0
  - chardev socket,id=ipmichr0,host=localhost,port=9002,reconnect=10
     -device ipmi-bmc-extern,chardev=ipmichr0,id=bmc0
- Attach the BMC to an interface
  - device isa-ipmi-kcs,bmc=bmc0,irq=5
  - device isa-ipmi-bt,bmc=bmc0,irq=0

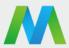

### Demos

- Internal simulator with watchdog timer
- External simulator power management
- External simulator with watchdog timer
- External simulator setting sensor value

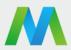

### What's left?

- Upstream the main code
- SSIF (later)
- Where to get it now?
  - https://github.com/cminyard/qemu
  - http://sourceforge.net/projects/openipmi

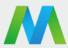

### Issues

- Security
- Users require extensive knowledge of IPMI to set up a BMC. It takes a while to understand the IPMI spec. (However, basic power management is pretty easy:
  - http://apahim.livejournal.com/2395.html)

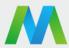